# EXCEL Tableaux Croisés Dynamiques

# OBJECTIF

Utiliser les TCD et graphiques croisés dynamiques depuis les données sources jusqu'à la restitution.

# PROGRAMME

- 1. Les données d'entrées
- Vérification de la qualité des données
- Utilisation des filtres
- Organisation des données d'entrées
- 2. Création de TCD
- TCD à une dimension
- TCD à deux dimensions
- TCD à plus de deux dimensions
- 3. Modification de données sources
- Mise à jour de données sources
- Changement de données sources
- Création de sources dynamiques
- 4. Filtration des données
- Filtration standard
- Les segments
- 5. Fonctions dans un TCD
- Utilisation de formules
- Les champs calculés
- 6. Présentation
- Mise en forme du TCD
- Mise en forme des données
- Mise en forme des segments

7. Graphiques croises dynamiques

- Créer un graphique croisé dynamique
- Modifier le graphique
- Filtrer les données du graphique

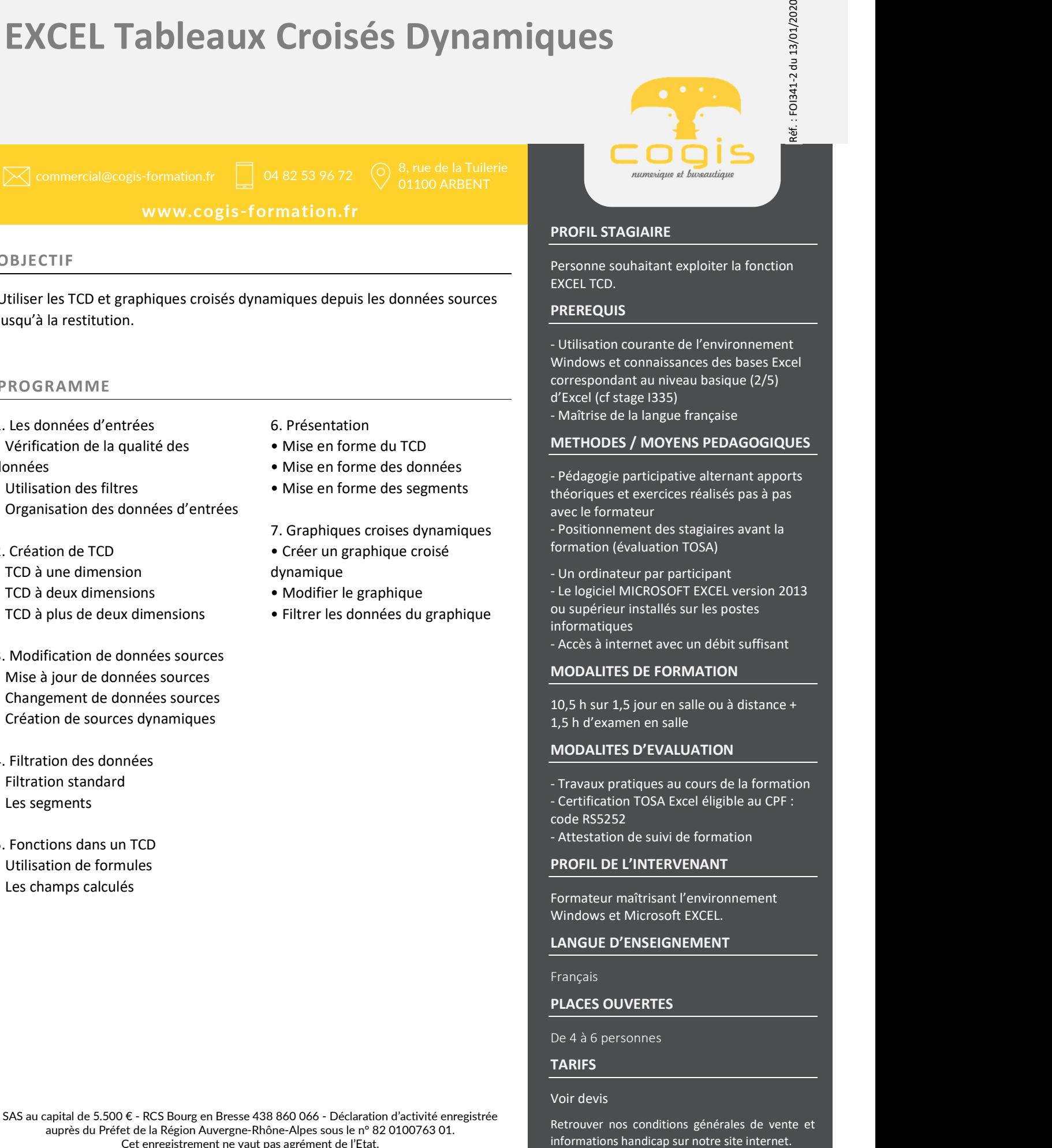

# PROFIL STAGIAIRE

Personne souhaitant exploiter la fonction EXCEL TCD.

## PREREQUIS

- Utilisation courante de l'environnement Windows et connaissances des bases Excel correspondant au niveau basique (2/5) d'Excel (cf stage I335)

- Maîtrise de la langue française

### METHODES / MOYENS PEDAGOGIQUES

- Pédagogie participative alternant apports théoriques et exercices réalisés pas à pas avec le formateur

- Positionnement des stagiaires avant la formation (évaluation TOSA)

- Un ordinateur par participant
- Le logiciel MICROSOFT EXCEL version 2013
- ou supérieur installés sur les postes
- informatiques
- Accès à internet avec un débit suffisant

#### MODALITES DE FORMATION

10,5 h sur 1,5 jour en salle ou à distance + 1,5 h d'examen en salle

#### MODALITES D'EVALUATION

- Travaux pratiques au cours de la formation
- Certification TOSA Excel éligible au CPF : code RS5252
- Attestation de suivi de formation

PROFIL DE L'INTERVENANT

Formateur maîtrisant l'environnement Windows et Microsoft EXCEL.

LANGUE D'ENSEIGNEMENT

Français

PLACES OUVERTES

De 4 à 6 personnes

# TARIFS

#### Voir devis

SAS au capital de 5.500 € - RCS Bourg en Bresse 438 860 066 - Déclaration d'activité enregistrée auprès du Préfet de la Région Auvergne-Rhône-Alpes sous le n° 82 0100763 01.<br>Cet enteristrement ne vaut pas agrément de l'Etat (Catal Communisty provident informations handicap sur notre site internet. Cet enregistrement ne vaut pas agrément de l'Etat.

Retrouver nos conditions générales de vente et